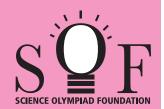

## **SAMPLE PAPER SYLLABUS 2021-22**

**CLASS** 

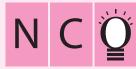

**SYLLABUS** 

SOF NATIONAL CYBER OLYMPIAD

Total Questions: 35

Time: 1 hr.

Neha

|                  | PATTERN & MARKING SCHEME |                    |                       |  |  |  |  |  |
|------------------|--------------------------|--------------------|-----------------------|--|--|--|--|--|
| Section          | (1) Logical Reasoning    | (2) Computers & IT | (3) Achievers Section |  |  |  |  |  |
| No. of Questions | 5                        | 25                 | 5                     |  |  |  |  |  |
| Marks per Ques.  | 1                        | 1                  | 2                     |  |  |  |  |  |

Section - 1: Patterns, Measuring Units, Odd One Out, Series Completion, Geometrical Shapes, Analogy, Ranking Test, Grouping of Figures, Coding-Decoding, Embedded Figures.

Section – 2: Computer-a Smart Machine, General Information about Computers, Parts of Computer, Uses of Computer, Learning to use Keyboard and Mouse, MS-Paint, Latest Developments in the field of IT.

**Section – 3**: Higher Order Thinking Questions - Syllabus as per Section -2.

Questions are based on Windows 7.

## LOGICAL REASONING

- 1. If 'day' is called 'night', 'night' is called 'evening', 'evening' is called 'noon', then when do we go to sleep? (A) day (B) night (C) noon (D) evening Find the odd one out.

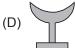

There are \_\_\_\_\_ girls between Shruti and Neha. Shruti Preeti Aanya (A) 2 (B) 3 (C) 4 (D) 5

## COMPUTERS AND INFORMATION TECHNOLOGY

- (A) Open curves (B) Straight lines only (C) Stars only (D) All of these
- Which of the following is NOT a part of computer?

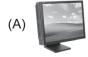

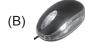

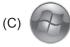

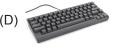

- This is the key which is used to give space after words, alphabets or numbers. If pressed once, it gives the space of one character. It is
  - (A)

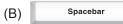

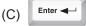

| D) | <b>⇔</b> Shift |
|----|----------------|
|----|----------------|

7. With the help of a mouse, Raju can

- (A) Point on menus (B) Draw and paint
- (C) Select multiple items (D) All of these
- 8. In offices, computers are used to
  - (A) Type letters (C) Search information

- (B) Prepare presentations
- (D) All of these

| 9.                | Which of the following keyboard) in order to (A) Frint Screen Sysre                                                                                                    |                                                                   | essed with symbol key (C) Ashift                                                                             | ys (present at the u                                         | pper part of the                 |  |  |
|-------------------|----------------------------------------------------------------------------------------------------|-------------------------------------------------------------------|----------------------------------------------------------------------------------------------------|--------------------------------------------------------------|----------------------------------|--|--|
| 10.               |                                                                                                    |                                                                   | ckly to the icc<br>(C) Left, select                                                                          |                                                              |                                  |  |  |
| 11.               | What is an App?  (A) It is an application software.  (B) It is designed to help the user to perform specific tasks.  (C) It is available freely or at a nominal price.  (D) All of these |                                                                   |                                                                                                    |                                                              |                                  |  |  |
| 12.               | MS-Paint can be use (A) Draw pictures                                                                                                    | ed to (B) Open images                                             | (C) Colour picture                                                                                           | es (D) All of the                                            | se                               |  |  |
| 13.               | A light-weight and co is  (A)                                                                                                    | (B)                                                               | (C)                                                                                                    | y which a desktop co                                         | omputer can do                   |  |  |
| ACHIEVERS SECTION |                                                                                                    |                                                                   |                                                                                                    |                                                              |                                  |  |  |
| 14.               | about all three of the (i) ISJTOCYK (A) (i) is used to ente (B) Both (i) and (ii) ar (C) Both (i) and (iii) ar                                                                           | m?<br>(ii)<br>er data into computer v<br>e used to enter data int | YEBKAODR while (ii) and (iii) are us to computer while (ii) is the computer while (ii) ta into the computer. | (iii) OMUES<br>sed to get data from<br>used to get data from | the computer.<br>m the computer. |  |  |
| 15.               | Which of the followin MS-Paint of Windows                                                                                                    |                                                                   | used to draw the giver                                                                                       | n image in                                                   | 120                              |  |  |
|                   | SPACE FOR ROUGH WORK                                                                                                    |                                                                   |                                                                                                    |                                                              |                                  |  |  |
|                   |                                                                                                    |                                                                   |                                                                                                    |                                                              |                                  |  |  |